## AutoCAD 2015 for Civil ® Engineering Applications Introduction to

Learning to use AutoCAD® for Civil Engineering Projects

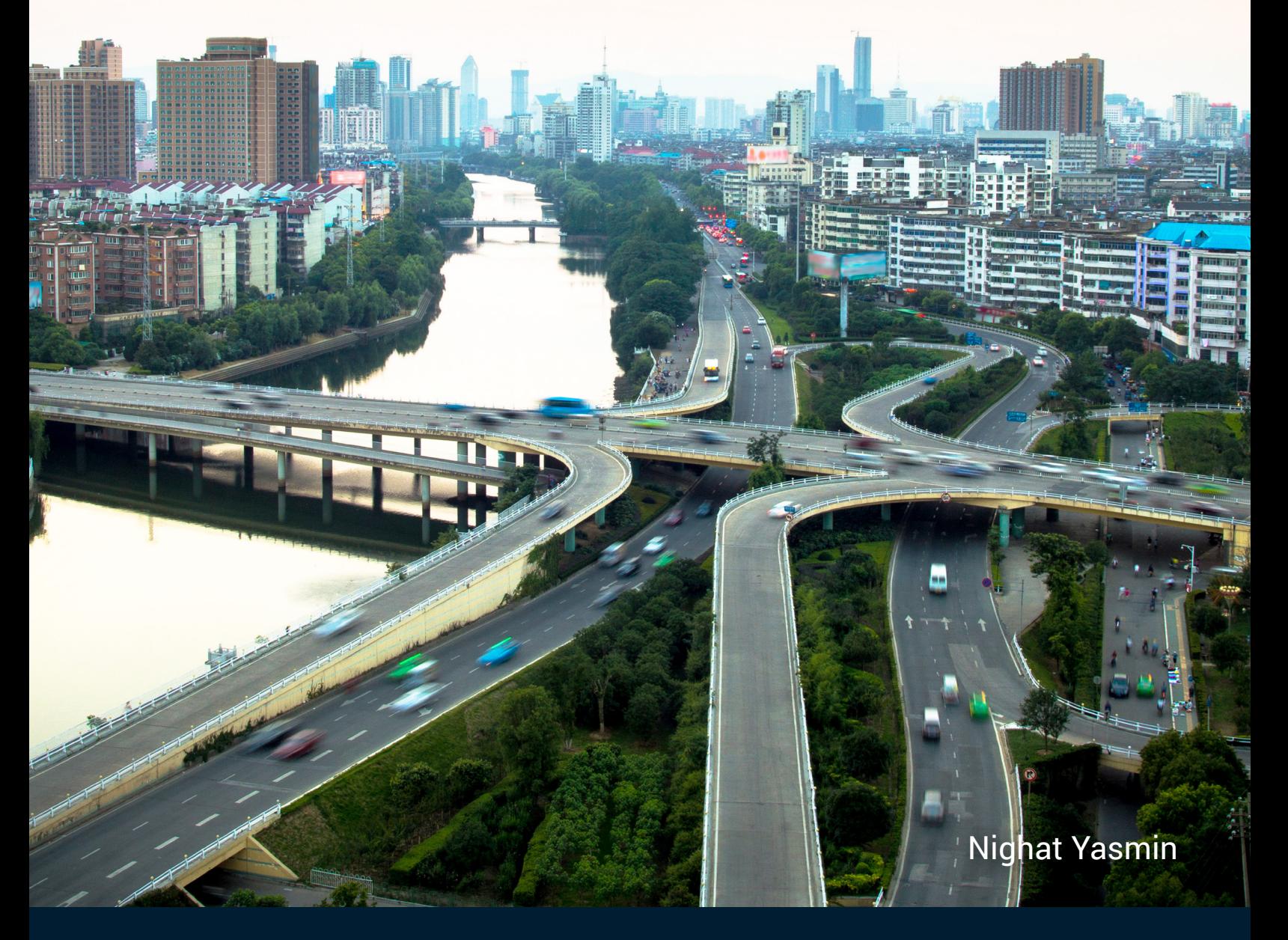

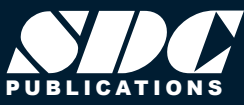

<www.SDCpublications.com> Better Textbooks. Lower Prices.

## Visit the following websites to learn more about this book:

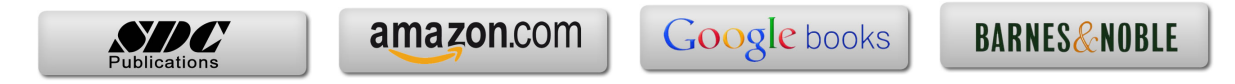

## **TABLE OF CONTENTS**

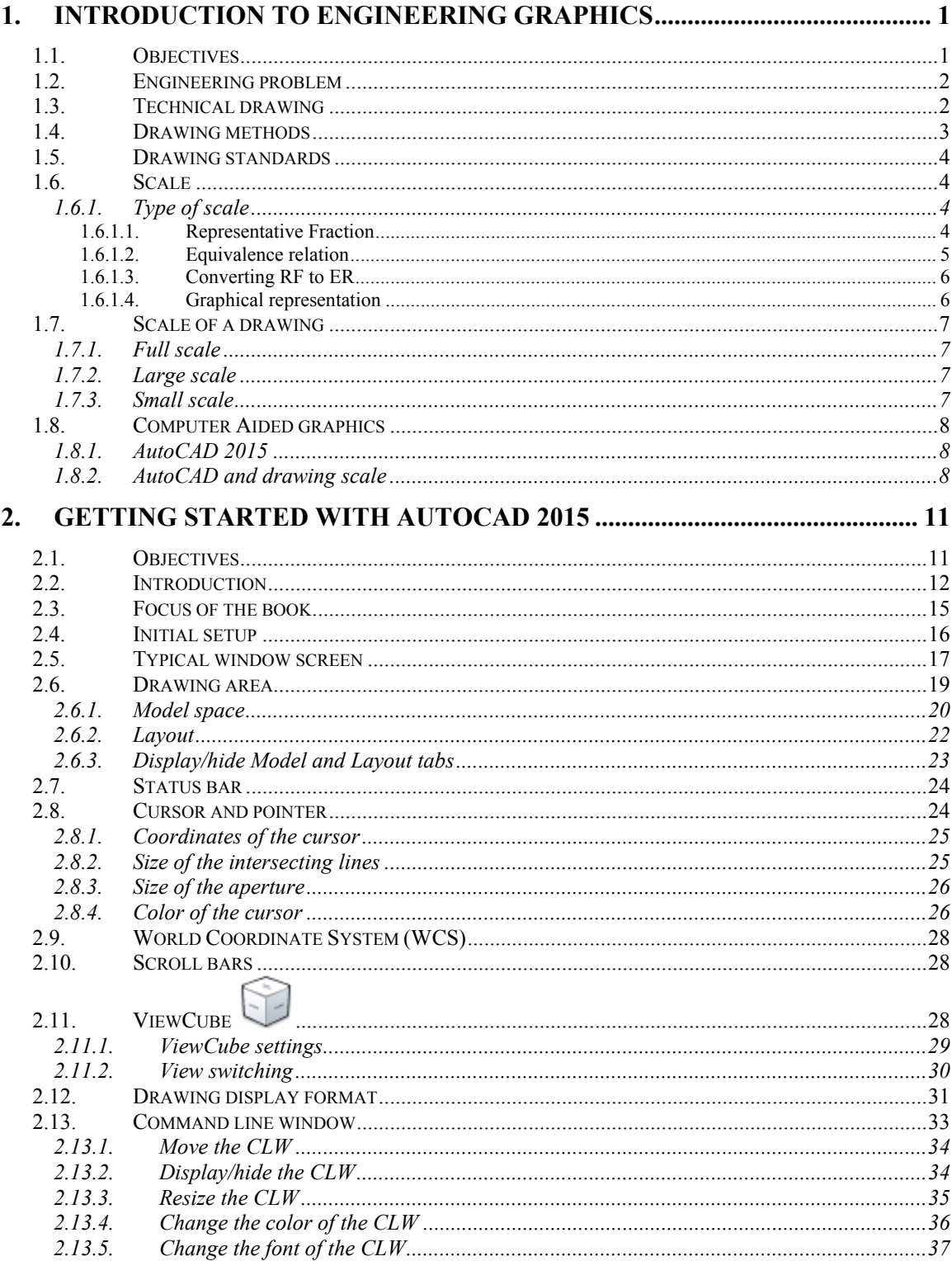

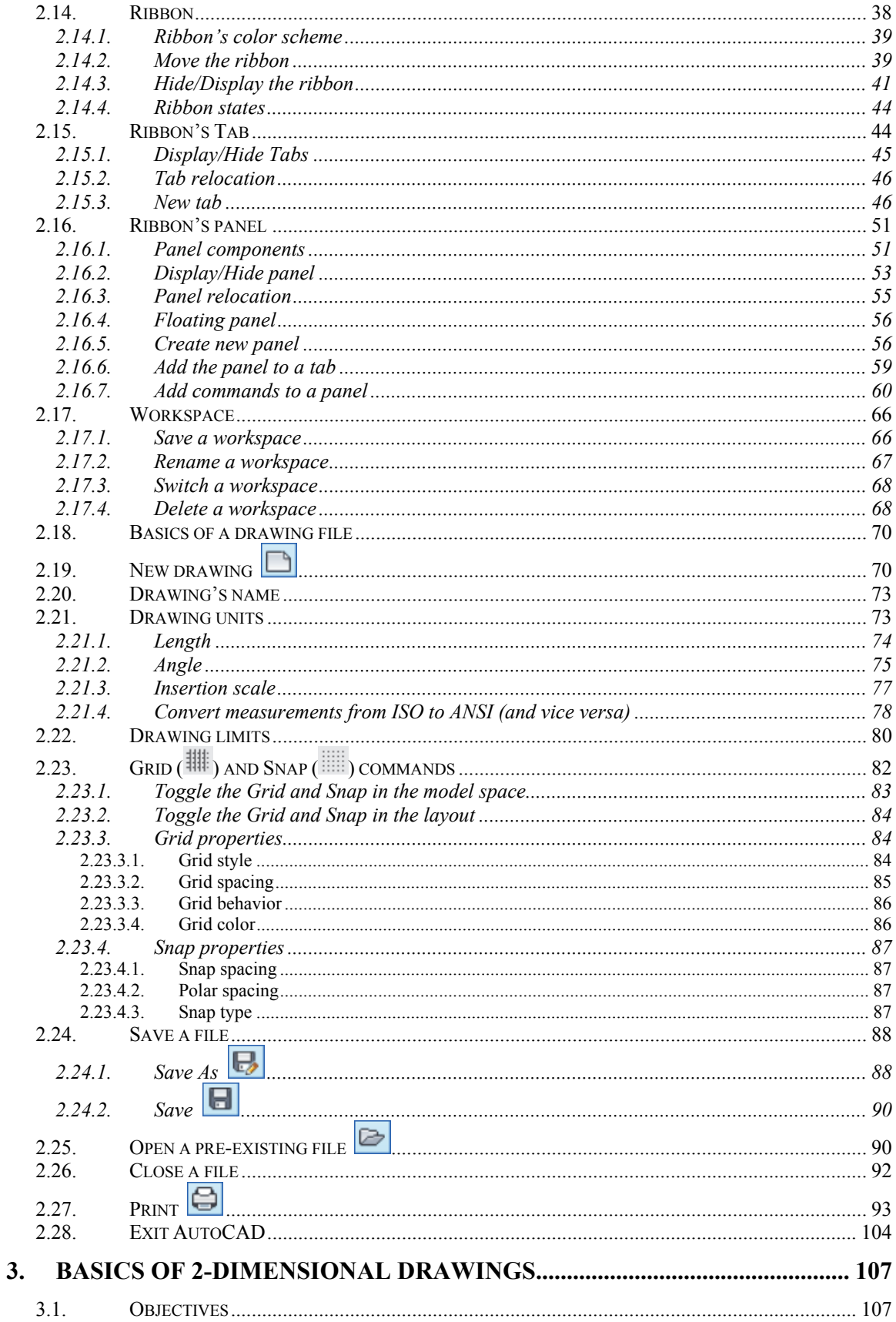

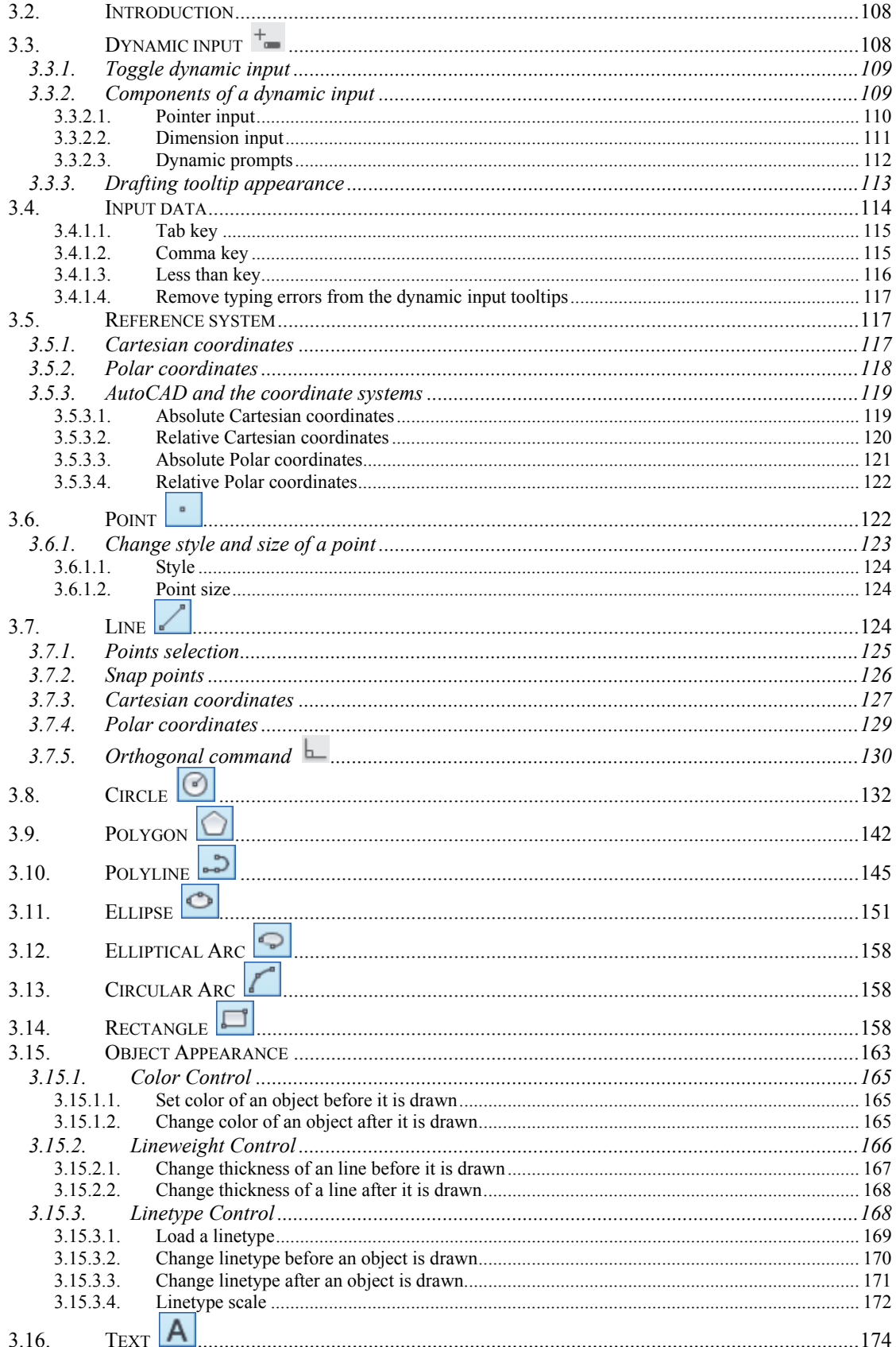

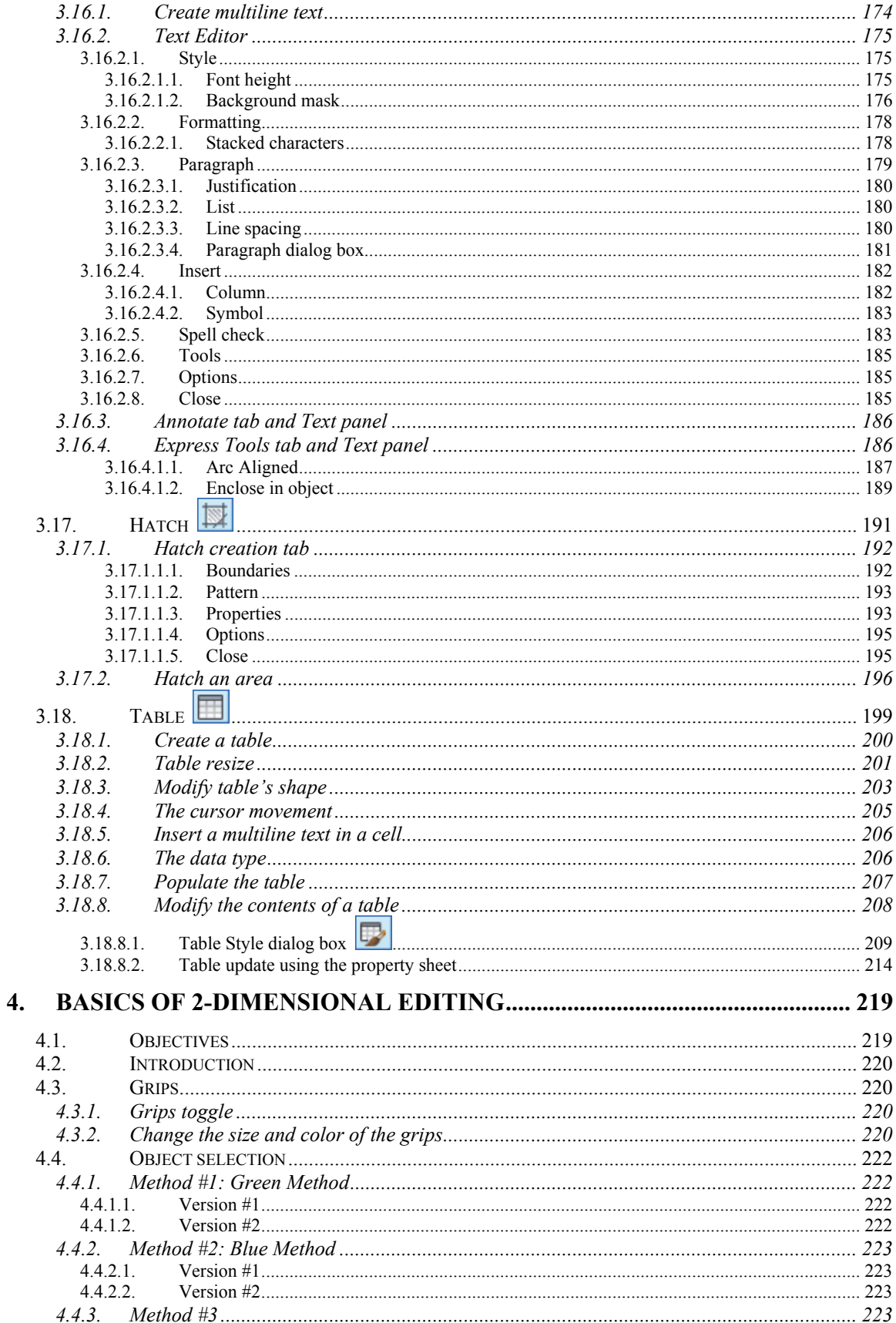

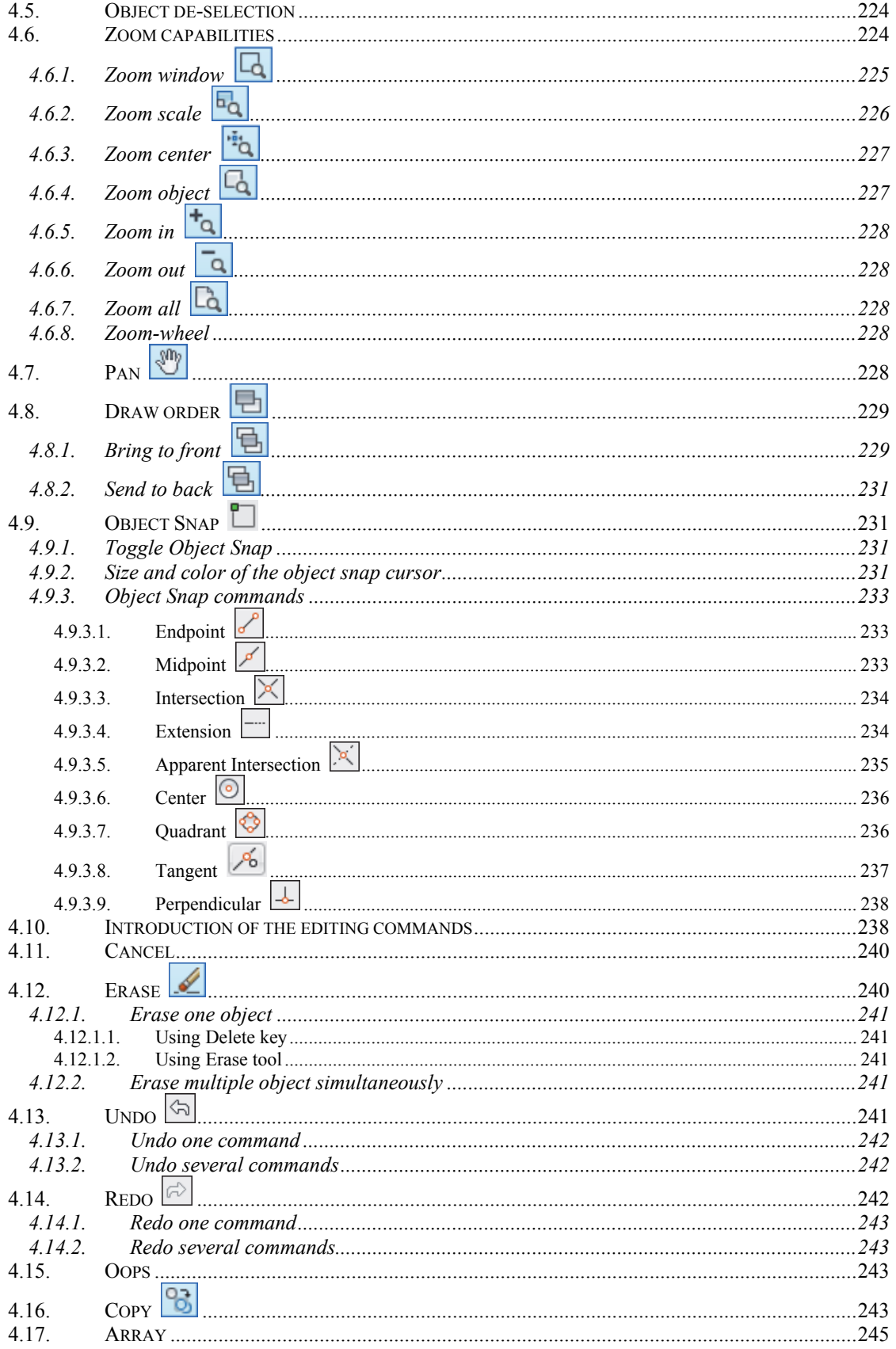

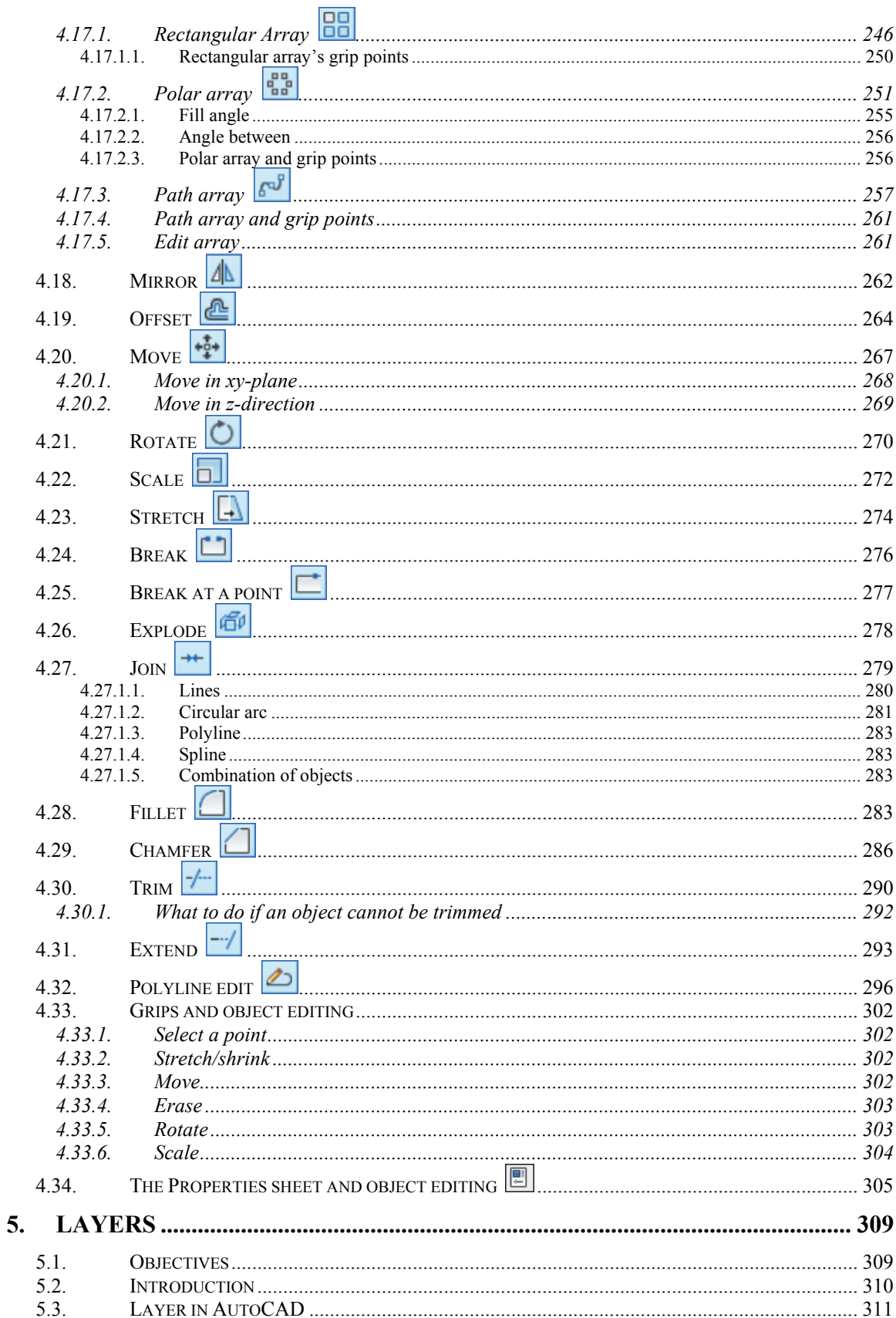

L

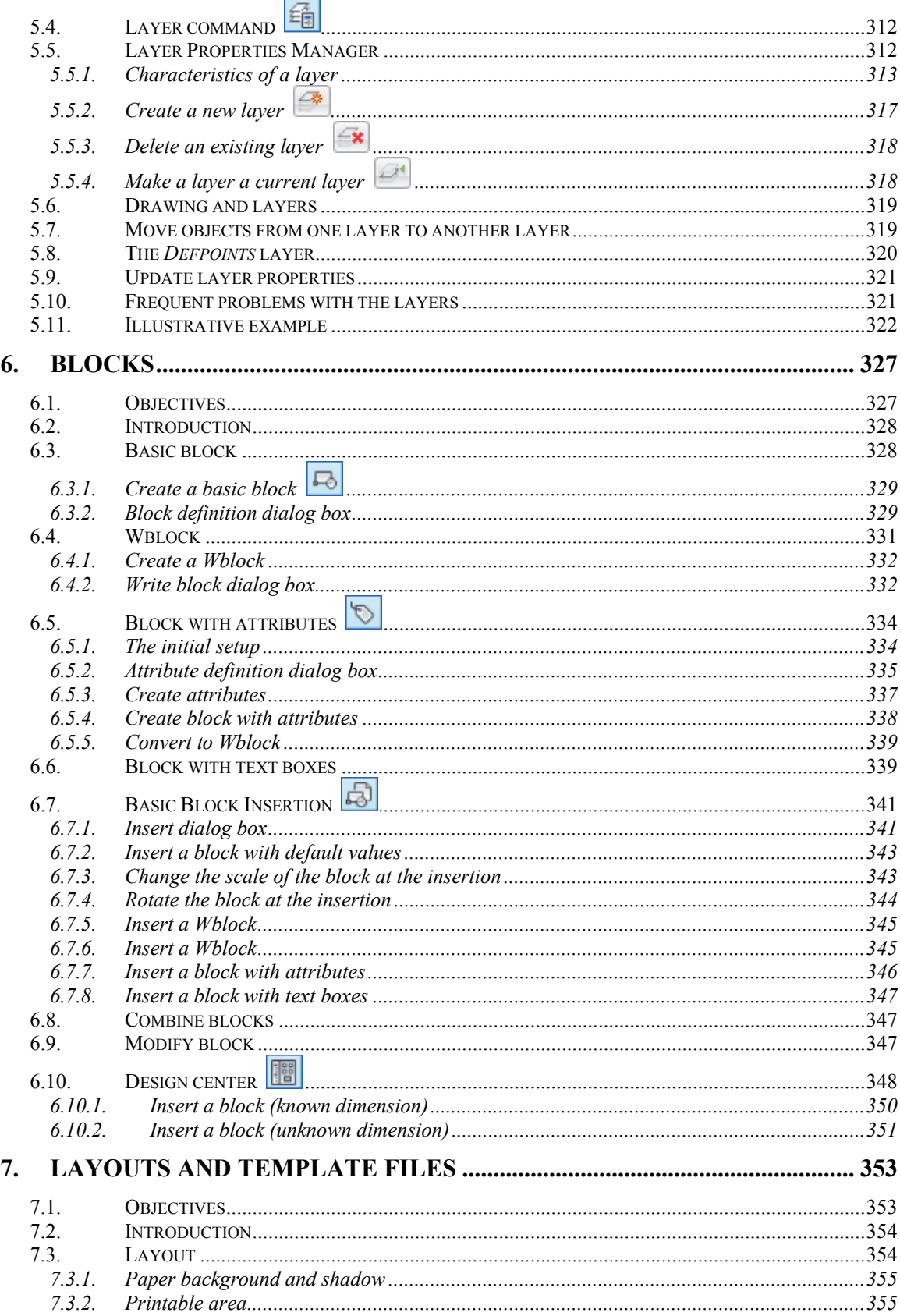

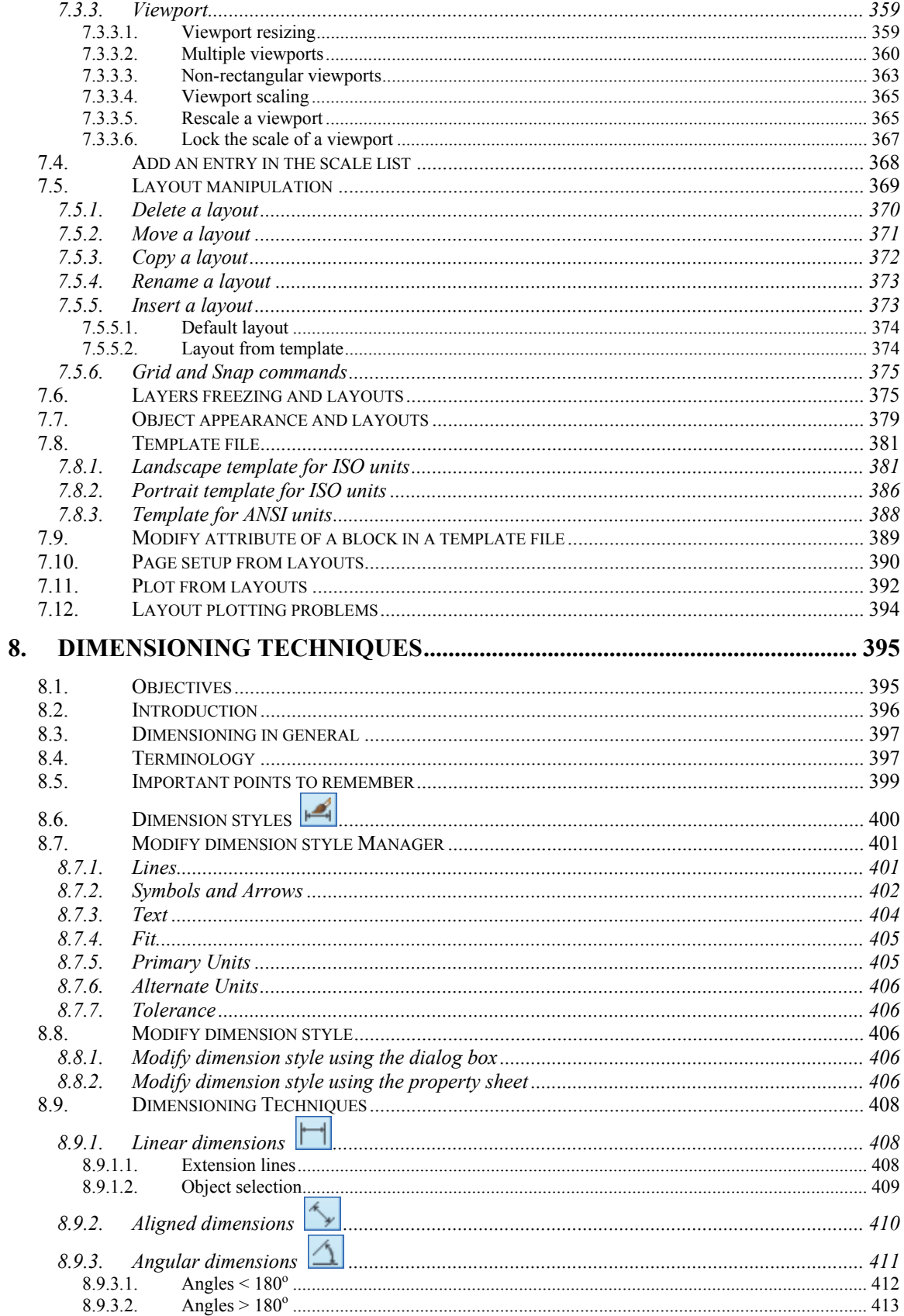

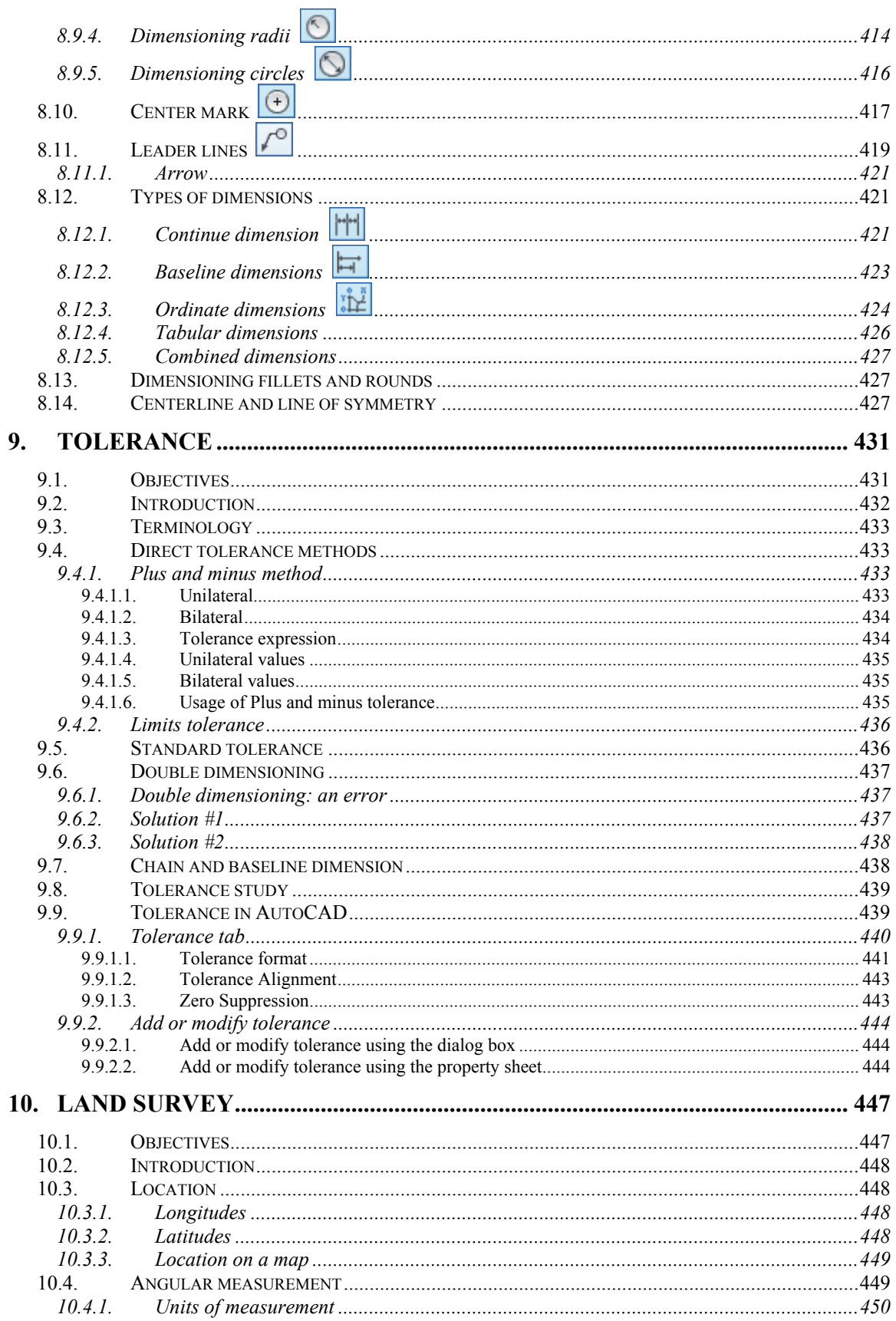

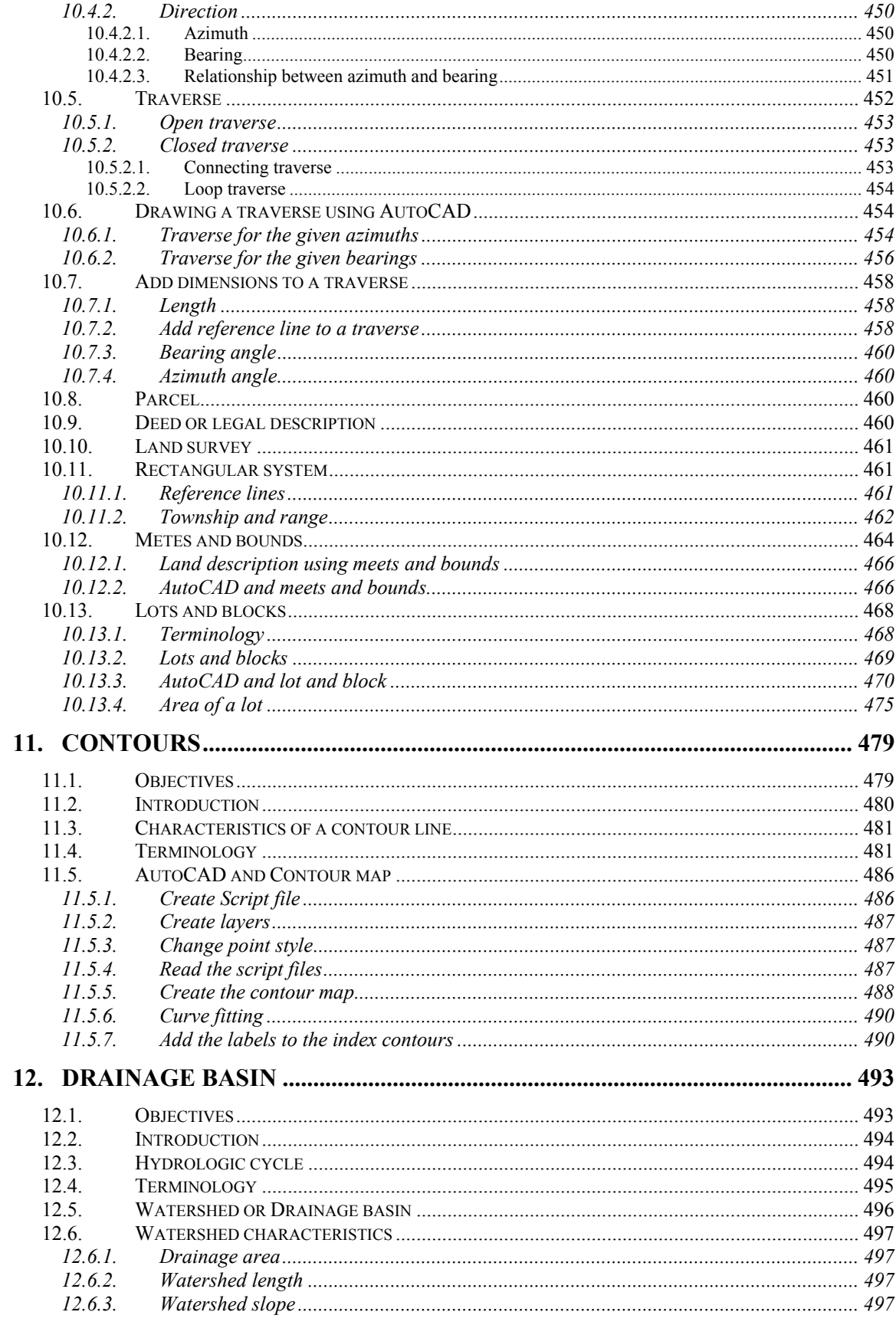

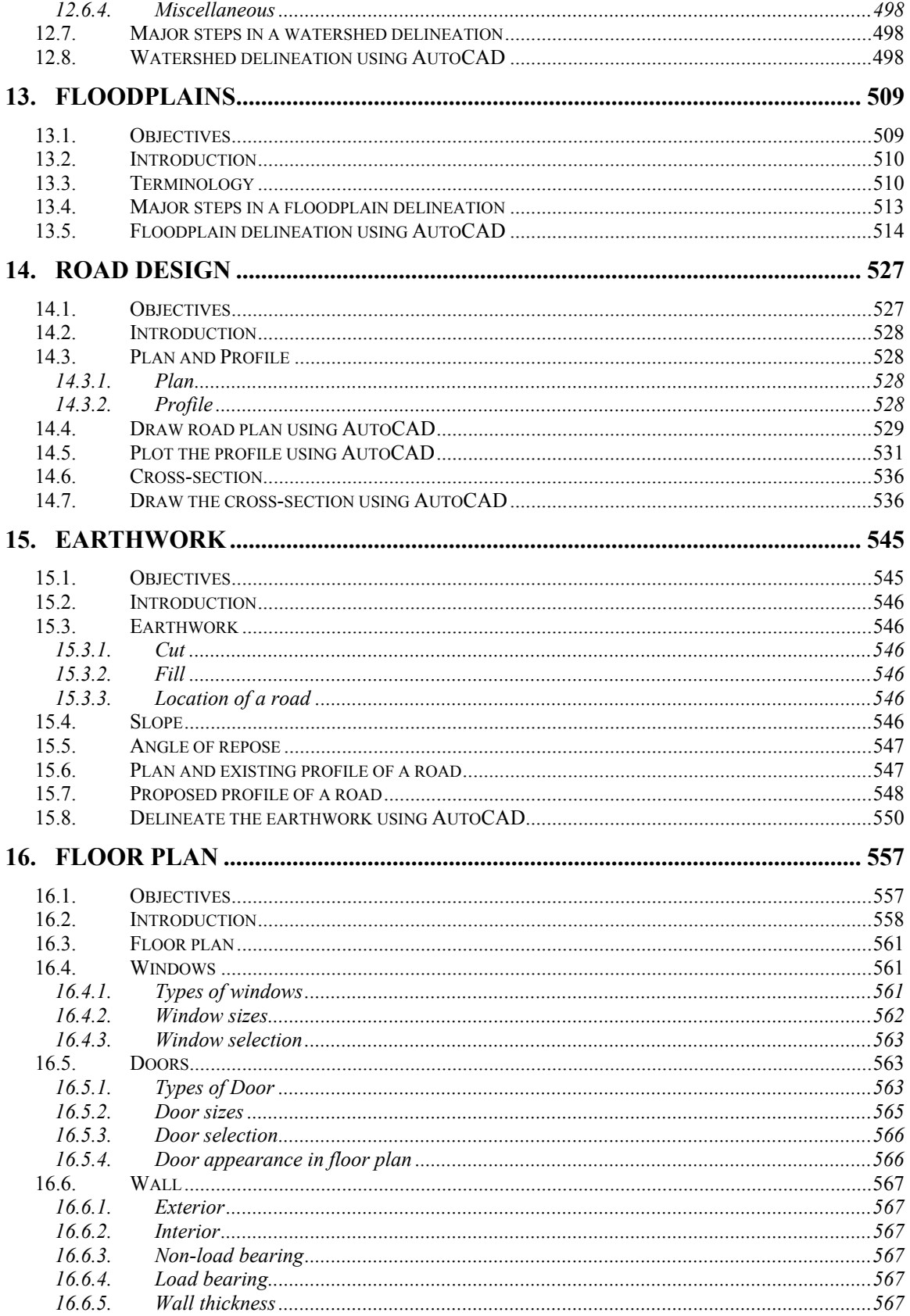

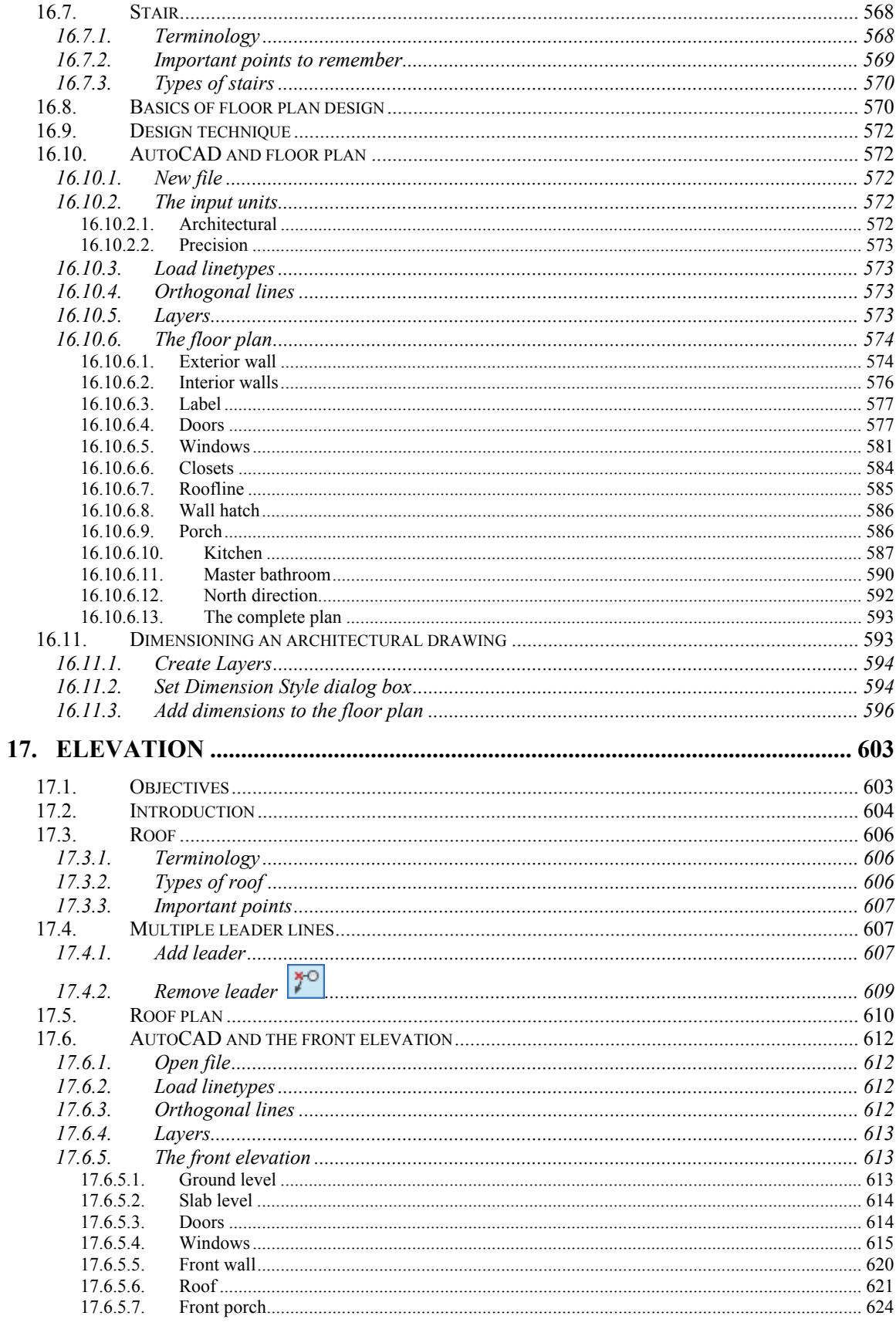

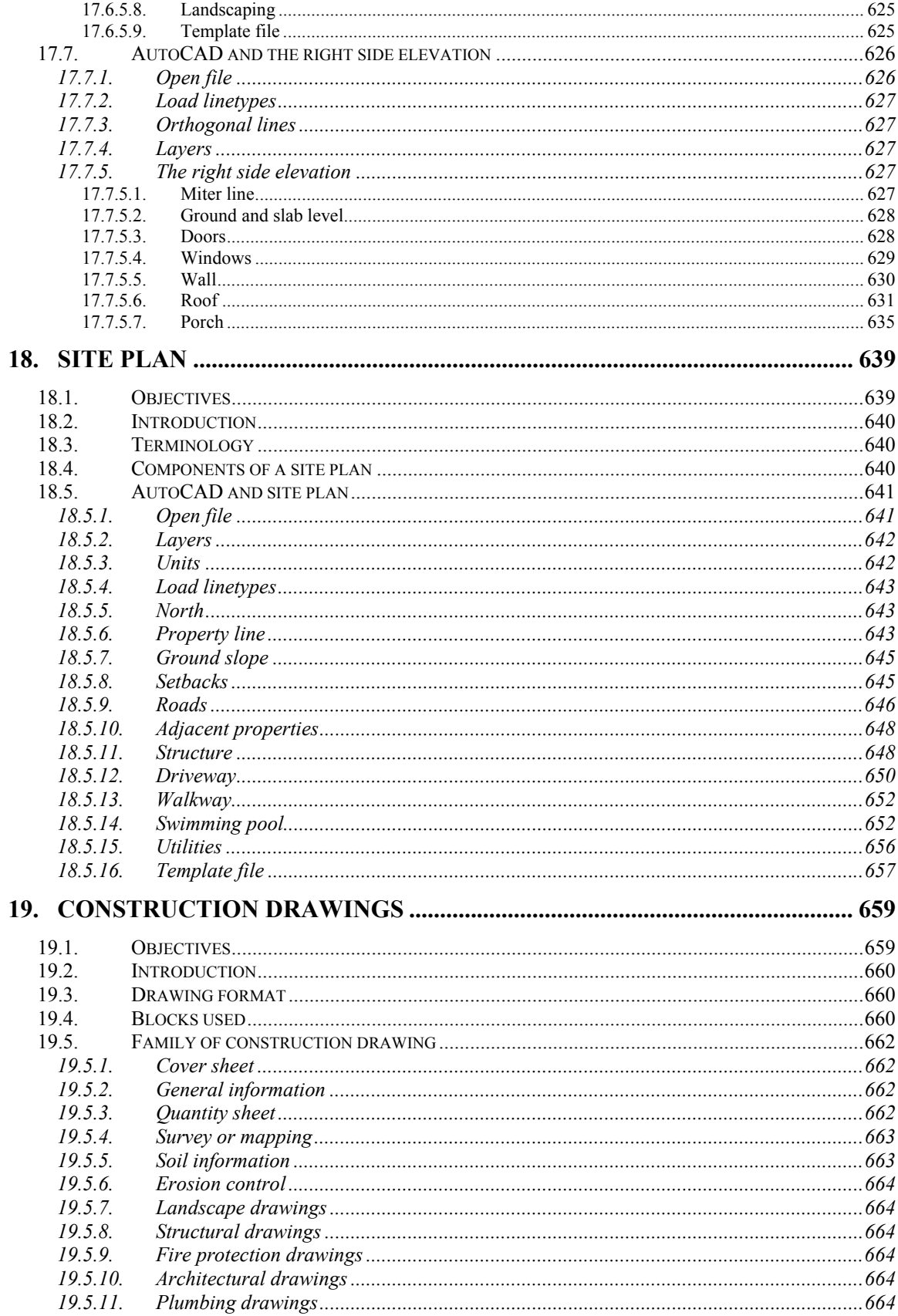

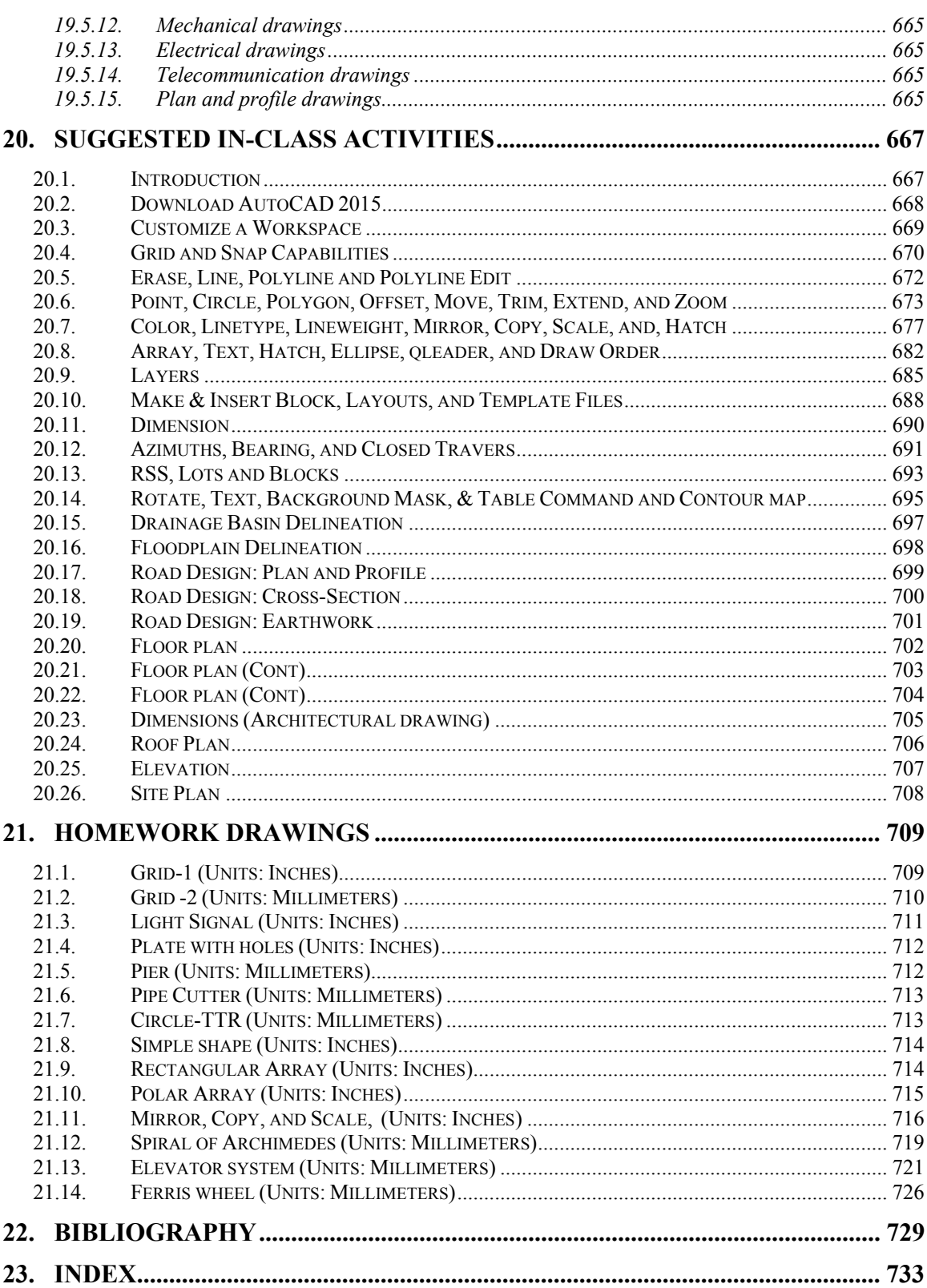